# **USO DEL CERTIFICADO DIGITAL** en asociaciones.

## ¿QUÉ ES UN CERTIFICADO DIGITAL?

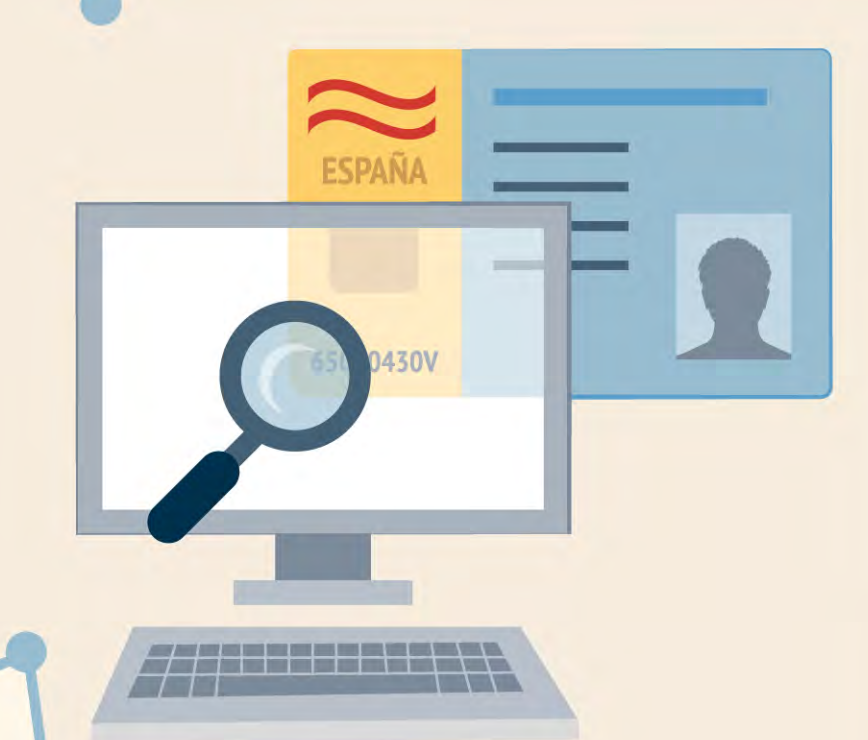

**ES UN DOCUMENTO ELECTRÓNICO** que identifica a una persona física o jurídica. Como un DNI, pero digital.

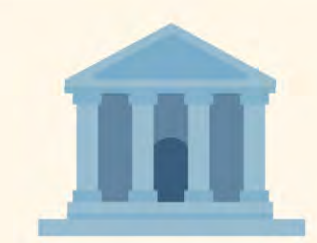

Lo emite una **"ENTIDAD DE CERTIFICACIÓN".** 

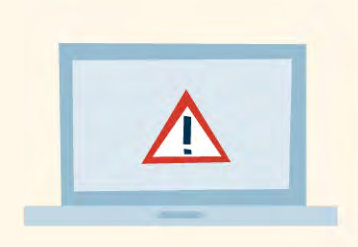

Normalmente, lo usaremos **MEDIANTE EL NAVEGADOR, CUANDO UNA PÁGINA WEB PIDA IDENTIFICARNOS** para un trámite.

### NACIONAL DE MONEDA Y TIMBRE? ¿CÓMO SE OBTIENE EL CERTIFICADO DIGITAL DE PERSONA JURÍDICA DE LA FÁBRICA

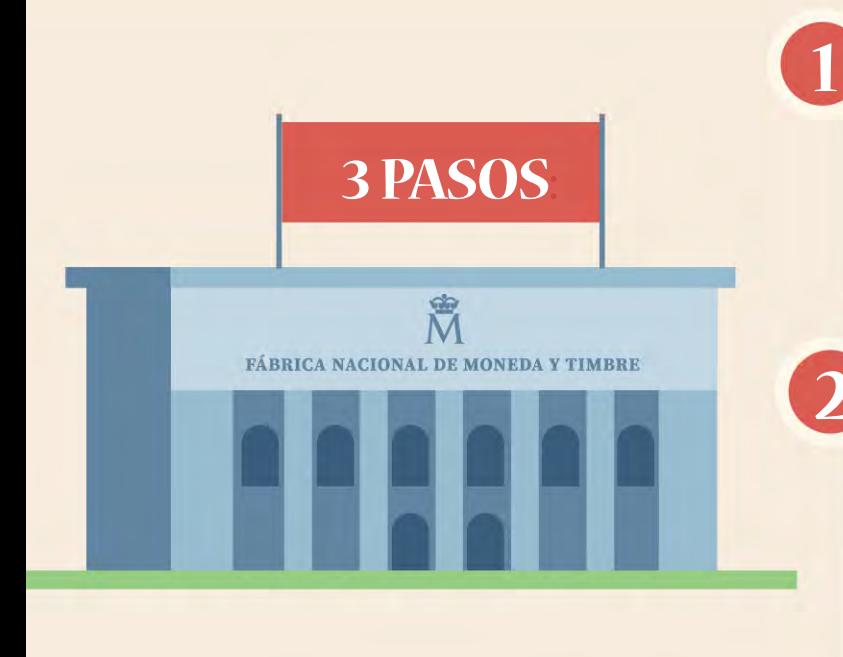

**1** Solicitarlo en la **WEB 3 PASOS**<br>**DE LA FNMT** (sólo con Descargarlo de la WEB DE LA FNMT.

Presentarse personalmente en cuando hicimos una oficina de la la **AGENCIA TRIBUTARIA**, la solicitud.

#### FIRMA DIGITAL**:**

Mediante un certificado digital, se pueden firmar documentos **CON LA MISMA VALIDEZ DE UNA FIRMA MANUSCRITA.** 

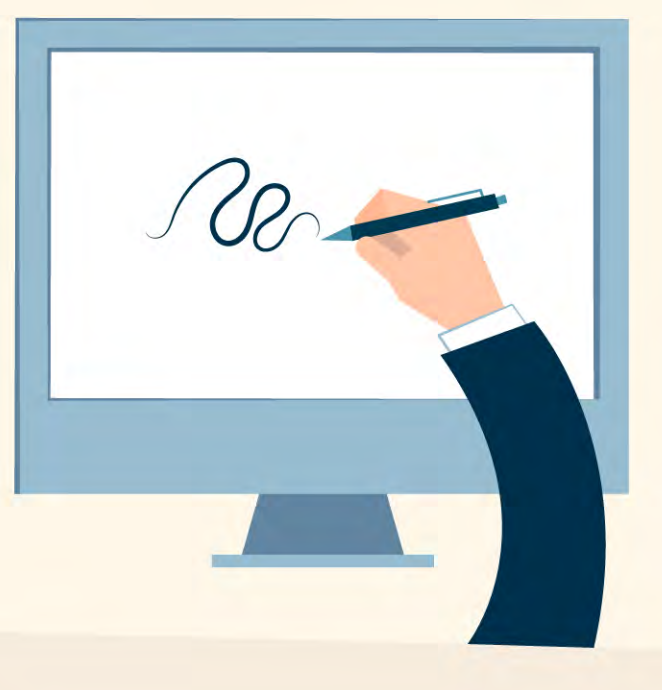

#### CERTIFICADO DE PERSONA JURÍDICA**:.**

#### Identifica a **LA PERSONA QUE SEA REPRESENTANTE LEGAL.**

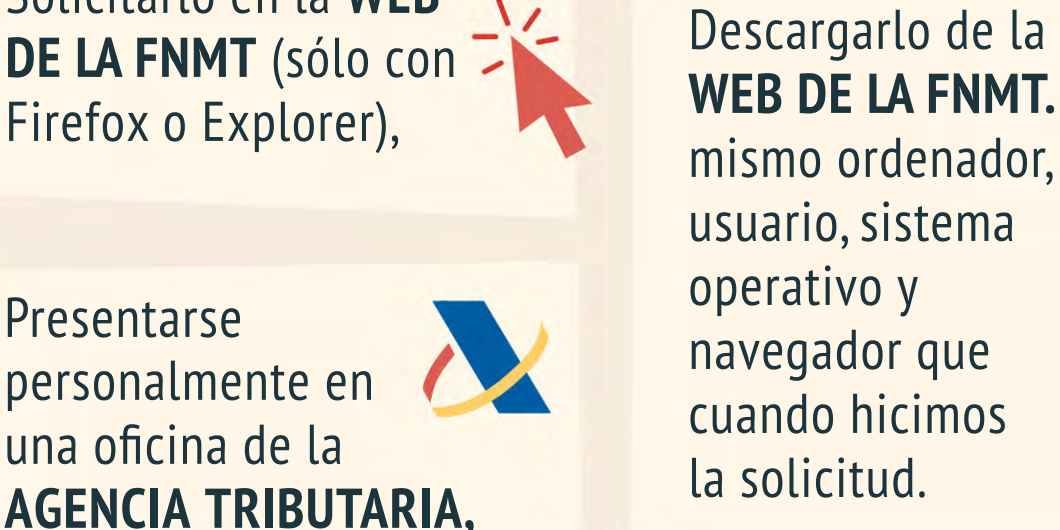

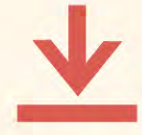

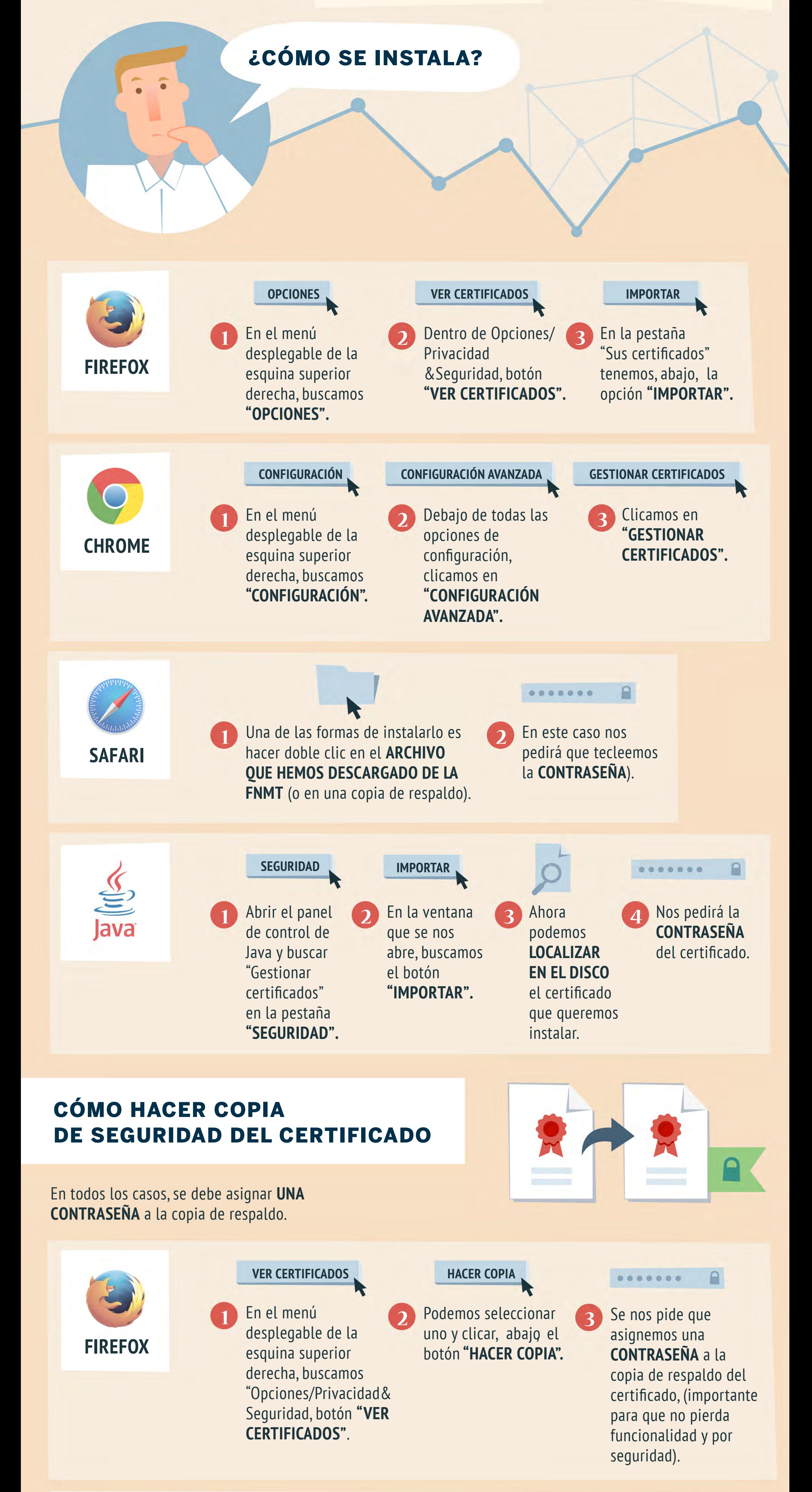

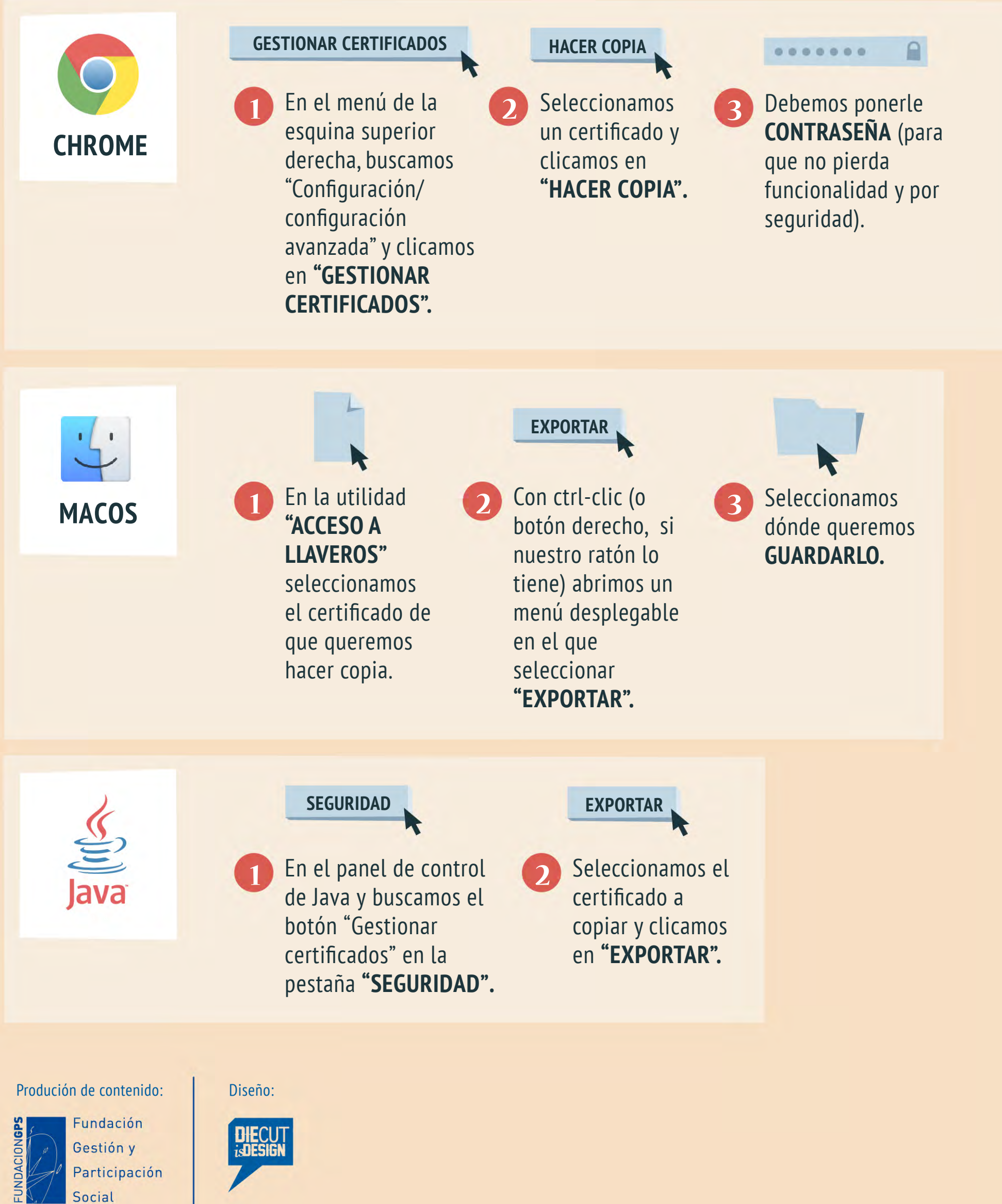

<www.madrid.es> entre a coordinación

**MADRID**  $\boxed{2}$ 

territorial y cooperación público-social